# Biguaçu → Sorocaba <sup>[Use O App](https://moovitapp.com/index/api/onelink/3986059930?pid=Web_SEO_Lines-PDF&c=Footer_Button&is_retargeting=true&af_inactivity_window=30&af_click_lookback=7d&af_reengagement_window=7d&GACP=v%3D2%26tid%3DG-27FWN98RX2%26cid%3DGACP_PARAM_CLIENT_ID%26en%3Dinstall%26ep.category%3Doffline%26ep.additional_data%3DGACP_PARAM_USER_AGENT%26ep.page_language%3Dpt-br%26ep.property%3DSEO%26ep.seo_type%3DLines%26ep.country_name%3DBrasil%26ep.metro_name%3DFlorian%25C3%25B3polis%2520e%2520Regi%25C3%25A3o&af_sub4=SEO_other&af_sub8=%2Findex%2Fpt-br%2Fline-pdf-Florian%25C3%25B3polis_e_Regi%25C3%25A3o-1907-855153-43048604&af_sub9=View&af_sub1=1907&af_sub7=1907&deep_link_sub1=1907&deep_link_value=moovit%3A%2F%2Fline%3Fpartner_id%3Dseo%26lgi%3D43048604%26add_fav%3D1&af_ad=SEO_other_64201%20SOROCABA%20%2F%20BIGUA%C3%87U_Bigua%C3%A7u%20%E2%86%92%20Sorocaba_Florian%C3%B3polis%20e%20Regi%C3%A3o_View&deep_link_sub2=SEO_other_64201%20SOROCABA%20%2F%20BIGUA%C3%87U_Bigua%C3%A7u%20%E2%86%92%20Sorocaba_Florian%C3%B3polis%20e%20Regi%C3%A3o_View)</sup><br>
Use O App

A linha de ônibus 64201 SOROCABA / BIGUAÇU | (Biguaçu  $\rightarrow$  Sorocaba) tem 2 itinerários. (1) Biguaçu → Sorocaba: 11:55 - 16:15(2) Sorocaba → Biguaçu: 10:50 - 15:20 Use o aplicativo do Moovit para encontrar a estação de ônibus da linha 64201 SOROCABA / BIGUAÇU mais perto de você e descubra quando chegará a próxima linha de ônibus 64201 SOROCABA / BIGUAÇU.

## **Sentido: Biguaçu → Sorocaba**

47 pontos [VER OS HORÁRIOS DA LINHA](https://moovitapp.com/florian%C3%B3polis_e_regi%C3%A3o-1907/lines/64201_SOROCABA_BIGUA%C3%87U/43048604/5315977/pt-br?ref=2&poiType=line&customerId=4908&af_sub8=%2Findex%2Fpt-br%2Fline-pdf-Florian%25C3%25B3polis_e_Regi%25C3%25A3o-1907-855153-43048604&utm_source=line_pdf&utm_medium=organic&utm_term=Bigua%C3%A7u%20%E2%86%92%20Sorocaba)

Marginal Br-101

Marginal Br-101

Marginal Br-101

Marginal Br-101

Marginal Br-101

Marginal Br-101

Marginal Br-101

Marginal Br-101

Marginal Br-101

Marginal Br-101

Marginal Br-101

Marginal Br-101

Marginal Br-101 | Inplac

Marginal Br-101

R. Getúlio Vargas | Praça De Biguaçu

R. Barão Do Rio Branco

Rodoviária De Biguaçu

R. João Born

Marginal Br-101 | Viaduto Prado

Marginal Br-101 | Viaduto Prado

R. 13 De Maio - 01

### **Horários da linha de ônibus 64201 SOROCABA / BIGUAÇU**

Tabela de horários sentido Biguaçu → Sorocaba

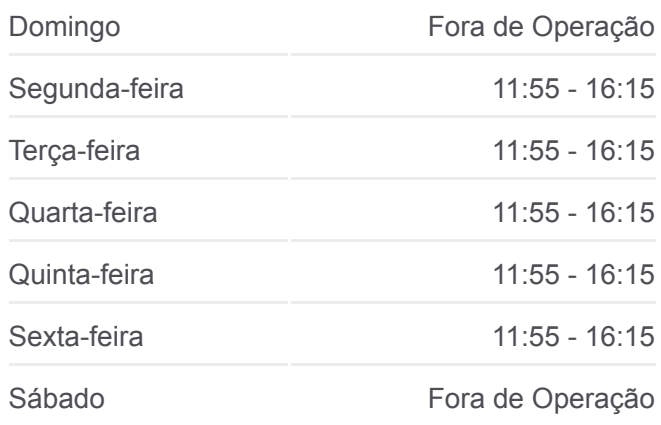

# **Informações da linha de ônibus 64201 SOROCABA / BIGUAÇU Sentido:** Biguaçu → Sorocaba

**Paradas:** 47 **Duração da viagem:** 60 min **Resumo da linha:**

- R. 13 De Maio 03
- R. Treze De Maio 05
- R. Treze De Maio 07
- R. Treze De Maio 09
- R. Treze De Maio 11
- R. Treze De Maio 13
- R. Treze De Maio 15
- R. Treze De Maio 17
- Av. Dona Santina C. Da Silva 01
- Av. Dona Santina C. Da Silva 03
- Av. Sorocaba 01
- Av. Sorocaba 03
- Av. Sorocaba 05
- Av. Sorocaba 07
- Av. Sorocaba 09
- Av. Sorocaba
- Sorocaba Do Sul 01
- Sorocaba Do Sul 03
- Sorocaba Do Sul 05
- Sorocaba Do Sul 07
- Sorocaba Do Sul 09
- Sorocaba Do Sul 11
- Sorocaba Do Sul 13
- Sorocaba Do Sul 15
- Sorocaba Do Sul 17

Ponto Final - Sorocaba De Dentro

#### **Sentido: Sorocaba → Biguaçu**

41 pontos [VER OS HORÁRIOS DA LINHA](https://moovitapp.com/florian%C3%B3polis_e_regi%C3%A3o-1907/lines/64201_SOROCABA_BIGUA%C3%87U/43048604/5315987/pt-br?ref=2&poiType=line&customerId=4908&af_sub8=%2Findex%2Fpt-br%2Fline-pdf-Florian%25C3%25B3polis_e_Regi%25C3%25A3o-1907-855153-43048604&utm_source=line_pdf&utm_medium=organic&utm_term=Bigua%C3%A7u%20%E2%86%92%20Sorocaba)

Ponto Final - Sorocaba De Dentro

Sorocaba Do Sul - 18

Sorocaba Do Sul - 16

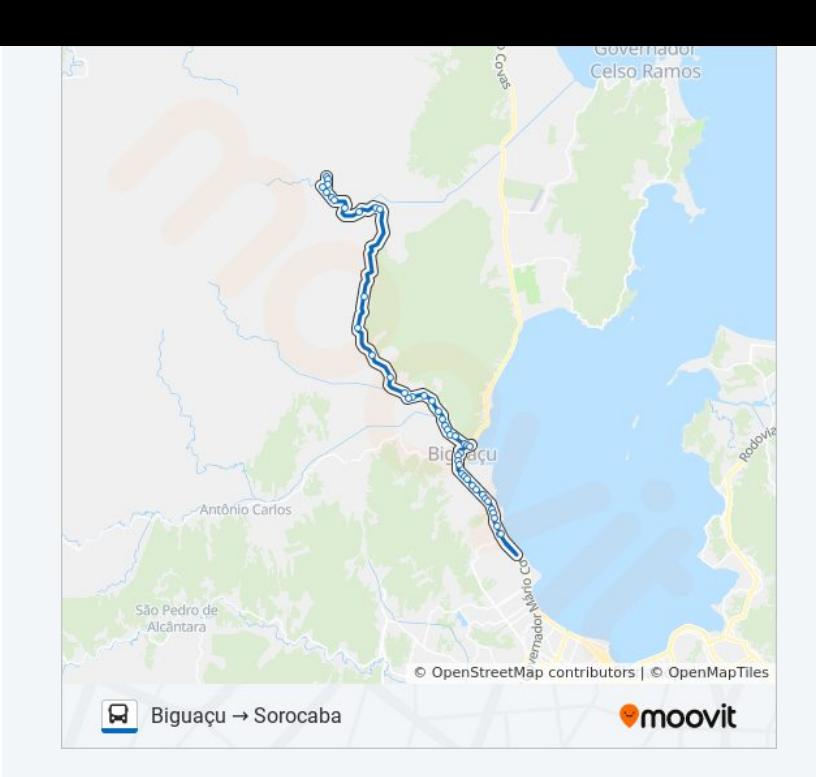

# **Horários da linha de ônibus 64201 SOROCABA / BIGUAÇU**

Tabela de horários sentido Sorocaba → Biguaçu

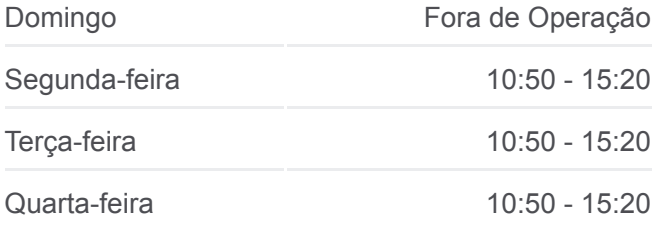

- Sorocaba Do Sul 14
- Sorocaba Do Sul 12
- Sorocaba Do Sul 10
- Sorocaba Do Sul 08
- Sorocaba Do Sul 06
- Sorocaba Do Sul 04
- Sorocaba Do Sul 02
- Av. Sorocaba
- Av. Sorocaba 10
- Av. Sorocaba 08
- Av. Sorocaba 06
- Av. Sorocaba 04
- Av. Sorocaba 02
- Av. Dona Santina C. Da Silva 04
- Av. Dona Santina C. Da Silva 02
- R. Treze De Maio 18
- R. Treze De Maio 16
- R. Treze De Maio 13
- R. Treze De Maio 12
- R. Treze De Maio 10
- R. Treze De Maio 08
- R. Treze De Maio 06
- R. Treze De Maio 04
- R. Treze De Maio 02
- Marginal Br-101
- Marginal Br-101 | Vitória Régia
- Rodoviária De Biguaçu
- R. João Pessoa (Cartório Biguaçu)
- Marginal Br-101
- Marginal Br-101
- Marginal Br-101
- Marginal Br-101
- Marginal Br-101

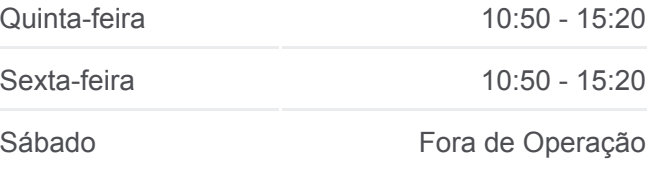

# **Informações da linha de ônibus 64201 SOROCABA / BIGUAÇU Sentido:** Sorocaba → Biguaçu **Paradas:** 41

**Duração da viagem:** 60 min **Resumo da linha:**

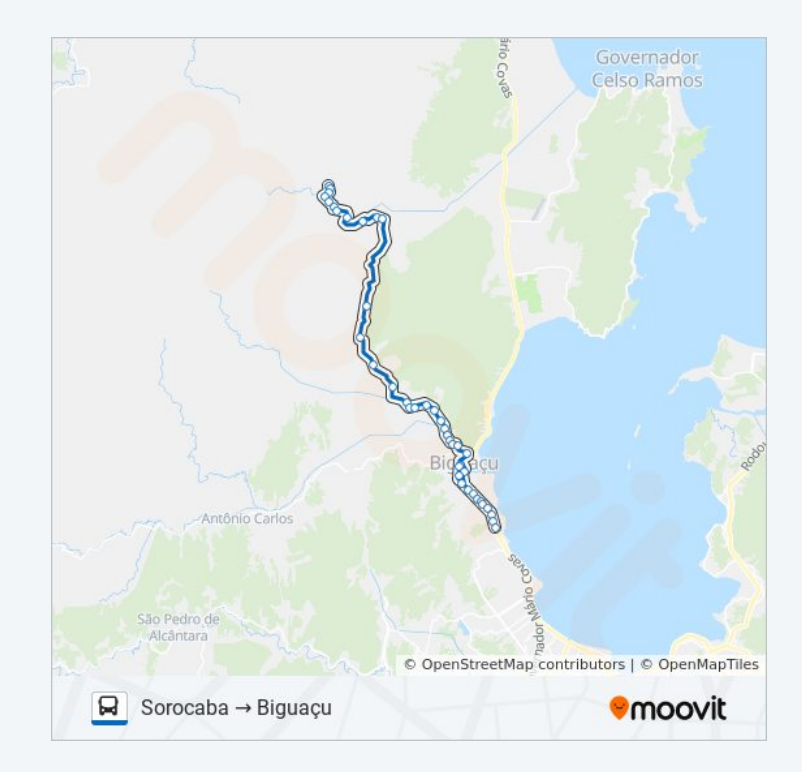

Marginal Br-101

Marginal Br-101

Marginal Br-101

Marginal Br-101

Marginal Br-101 | Posto Ernestão

Os horários e os mapas do itinerário da linha de ônibus 64201 SOROCABA / BIGUAÇU estão disponíveis, no formato PDF offline, no site: moovitapp.com. Use o [Moovit App](https://moovitapp.com/florian%C3%B3polis_e_regi%C3%A3o-1907/lines/64201_SOROCABA_BIGUA%C3%87U/43048604/5315977/pt-br?ref=2&poiType=line&customerId=4908&af_sub8=%2Findex%2Fpt-br%2Fline-pdf-Florian%25C3%25B3polis_e_Regi%25C3%25A3o-1907-855153-43048604&utm_source=line_pdf&utm_medium=organic&utm_term=Bigua%C3%A7u%20%E2%86%92%20Sorocaba) e viaje de transporte público por Florianópolis e Região! Com o Moovit você poderá ver os horários em tempo real dos ônibus, trem e metrô, e receber direções passo a passo durante todo o percurso!

[Sobre o Moovit](https://moovit.com/pt/about-us-pt/?utm_source=line_pdf&utm_medium=organic&utm_term=Bigua%C3%A7u%20%E2%86%92%20Sorocaba) · [Soluções MaaS](https://moovit.com/pt/maas-solutions-pt/?utm_source=line_pdf&utm_medium=organic&utm_term=Bigua%C3%A7u%20%E2%86%92%20Sorocaba) · [Países atendidos](https://moovitapp.com/index/pt-br/transporte_p%C3%BAblico-countries?utm_source=line_pdf&utm_medium=organic&utm_term=Bigua%C3%A7u%20%E2%86%92%20Sorocaba) · [Comunidade Mooviter](https://editor.moovitapp.com/web/community?campaign=line_pdf&utm_source=line_pdf&utm_medium=organic&utm_term=Bigua%C3%A7u%20%E2%86%92%20Sorocaba&lang=pt)

© 2024 Moovit - Todos os direitos reservados

**Confira os horários de chegada em tempo real!**

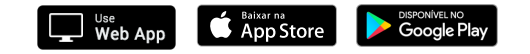